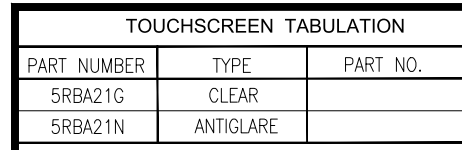

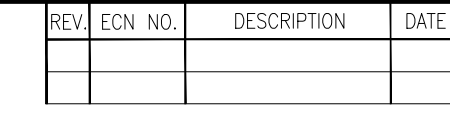

 $2.60 \pm 0.20$  $\Box$  $12.70 \pm 0.20$  $\Box$  $\Box$  $Pitch = 2.54$  $\begin{array}{c} \boxed{\square} \\ \square \end{array}$ HOUSING

 $\overline{LT}$ 

 $RT$  $\overline{\text{SG}}$ 

 $\sqcup\!\sqcup$ 

 $R<sub>L</sub>$ 

Æ

 $PIN-1$ 

 $\overline{1}$  $\overline{2}$ 

 $\overline{3}$  $\overline{4}$ 

 $\overline{5}$ 

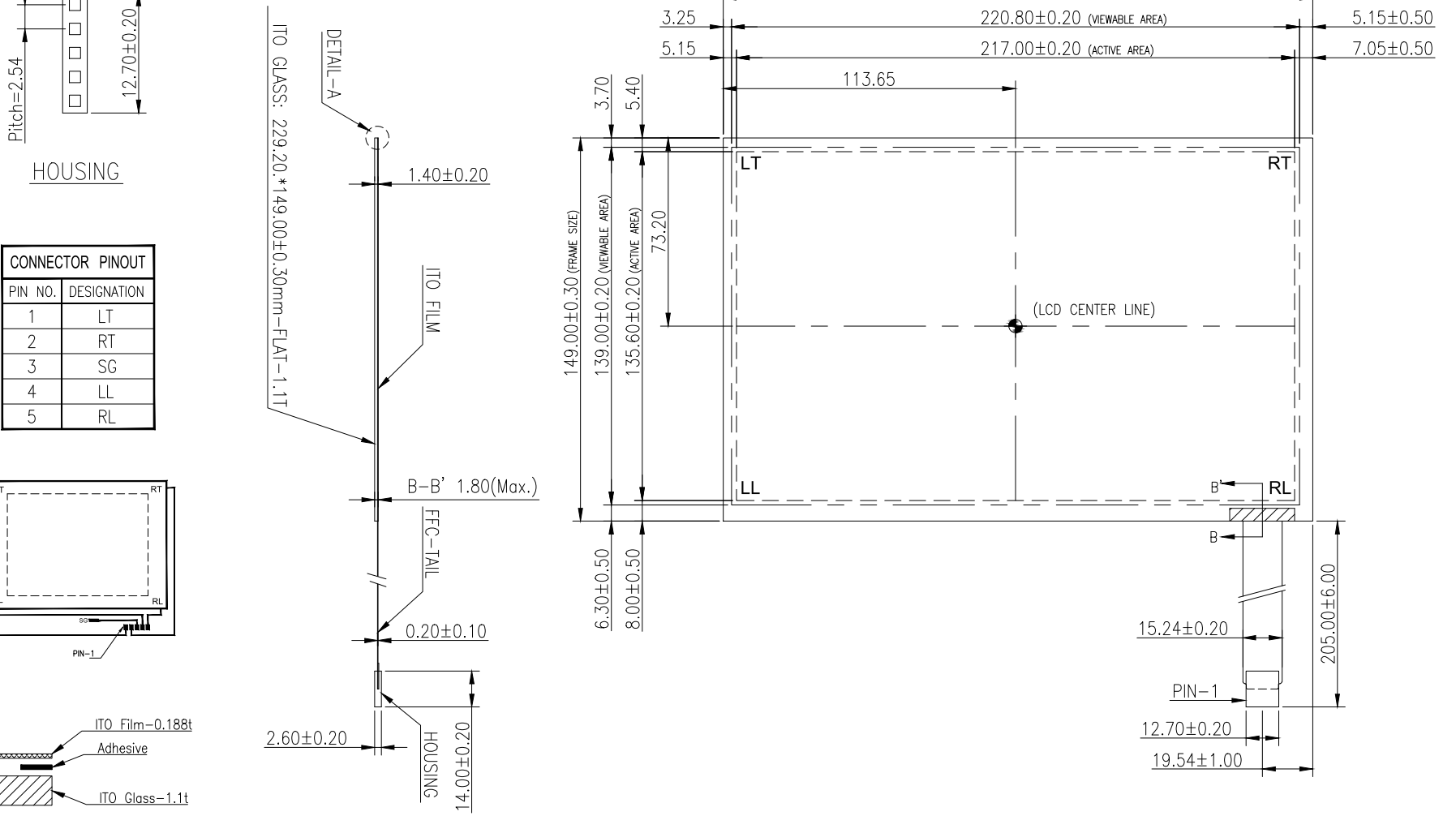

229.20±0.30 (FRAME SIZE)

DETAIL-A

77/.

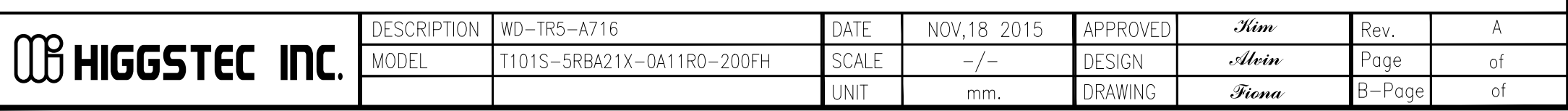